## **McGraw Hill Digital Resources (Math-Everyday Math/Literacy-Wonders) Student Login Procedure**

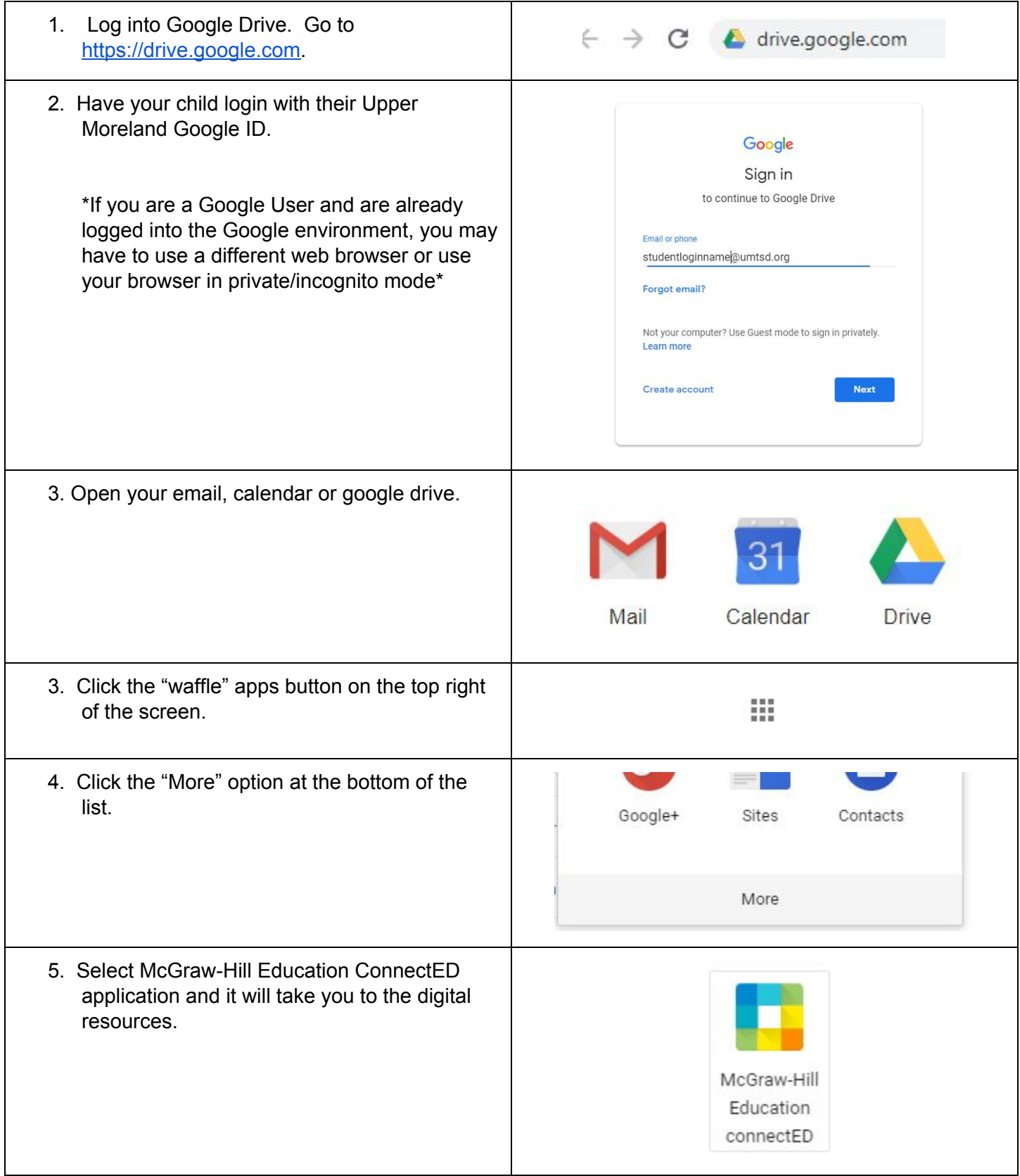